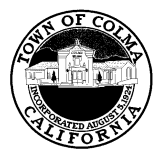

## **TOWN OF COLMA TEMPORARY BANNER PERMIT APPLICATION FORM**

## **Application and Fees (payable to Town of Colma) for:**

Temporary Banner Permit *\$70.00*

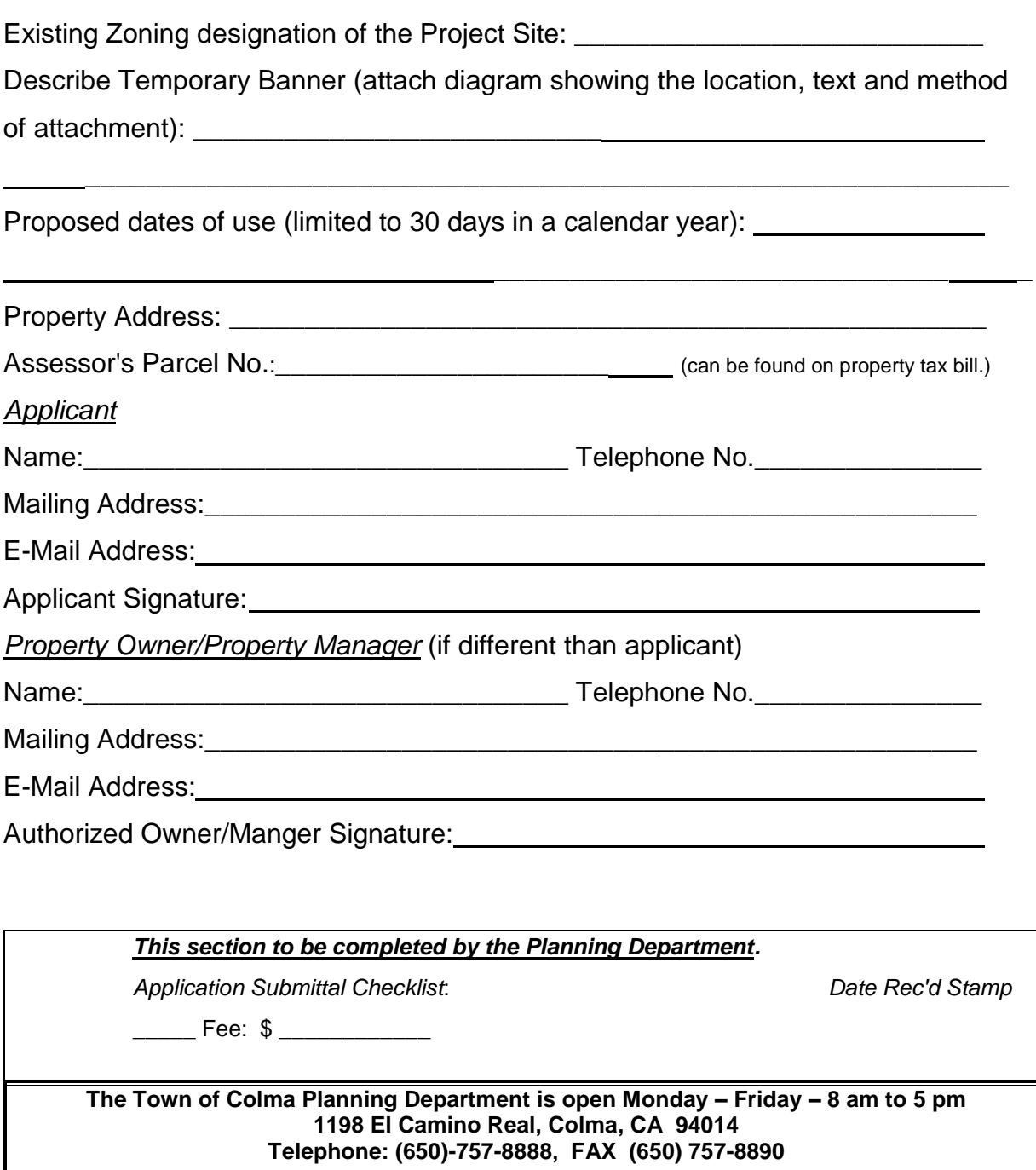